# Head First SQL

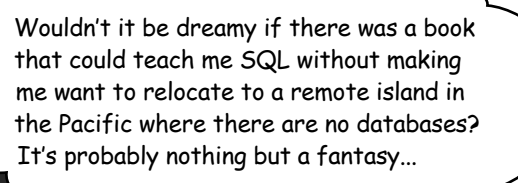

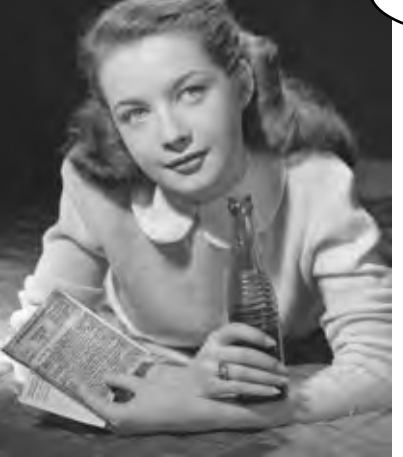

Lynn Beighley

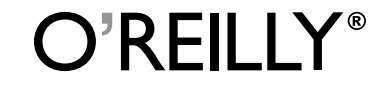

Beijing • Cambridge • Köln • Sebastopol • Taipei • Tokyo

#### Head First SQL

by Lynn Beighley

Copyright © 2007 O'Reilly Media, Inc. All rights reserved.

Printed in the United States of America.

Published by O'Reilly Media, Inc., 1005 Gravenstein Highway North, Sebastopol, CA 95472.

O'Reilly Media books may be purchased for educational, business, or sales promotional use. Online editions are also available for most titles (*safari.oreilly.com*). For more information, contact our corporate/institutional sales department: (800) 998-9938 or *corporate@oreilly.com*.

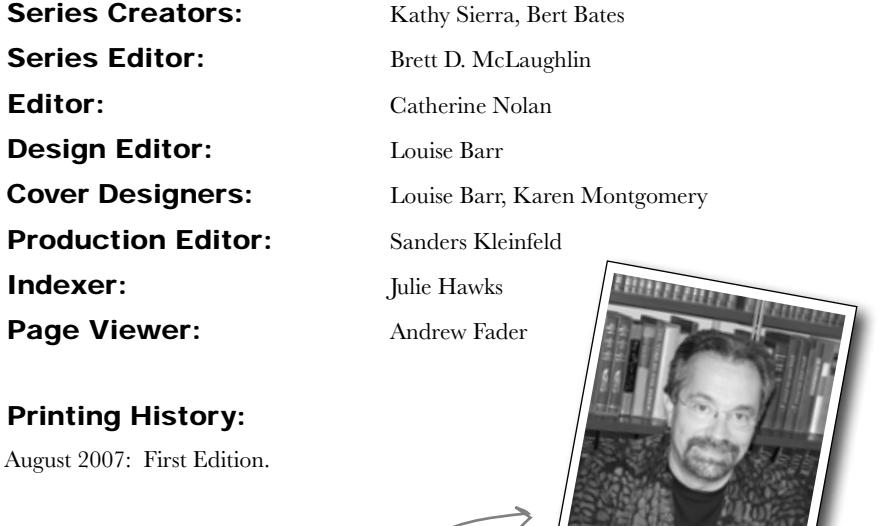

He's incredibly patient.

The O'Reilly logo is a registered trademark of O'Reilly Media, Inc. The *Head First* series designations, *Head First SQL*, and related trade dress are trademarks of O'Reilly Media, Inc.

Many of the designations used by manufacturers and sellers to distinguish their products are claimed as trademarks. Where those designations appear in this book, and O'Reilly Media, Inc., was aware of a trademark claim, the designations have been printed in caps or initial caps.

While every precaution has been taken in the preparation of this book, the publisher and the authors assume no responsibility for errors or omissions, or for damages resulting from the use of the information contained herein.

No clowns, doughnuts, or Girl Sprouts were harmed in the making of this book. Just my car, but it's been fixed.

 $\mathsf{Rep}$ Kover.<br>This book uses RepKover<sup>n</sup>, a durable and flexible lay-flat binding.

ISBN: 978-0-596-52684-9

## Author of Head First SQL

Lynn is a fiction writer stuck in a technical book writer's body. Upon discovering that technical book writing actually paid real money, she learned to accept and enjoy it.

Lynn Beighley

After going back to school to get a Masters in computer science, she worked for the acronyms NRL and LANL. Then she discovered Flash, and wrote her first bestseller.

A victim of bad timing, she moved to Silicon Valley just before the great crash. She spent several years working for Yahoo! and writing other books and training courses. Finally giving in to her creative writing bent, she moved to the New York area to get an MFA in creative writing.

Her Head First–style thesis was delivered to a packed room of professors and fellow students. It was extremely well received, and she finished her degree, finished *Head First SQL*, and can't wait to begin her next book.

Lynn loves traveling, cooking, and making up elaborate background stories about complete strangers. She's a little scared of clowns.

SQL? Shouldn't it be called Head First SQRL?

The view from Lynn's window.

# **Table of Contents (Summary)**

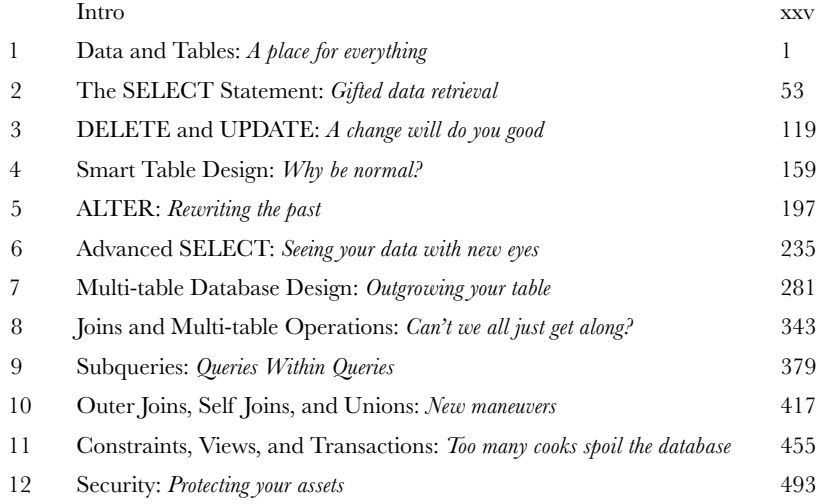

# **Table of Contents (the real thing)**

#### **Intro**

**Your brain on SQL.** Here *you* are trying to *learn* something, while here your *brain* is doing you a favor by making sure the learning doesn't *stick*. Your brain's thinking, "Better leave room for more important things, like which wild animals to avoid and whether naked snowboarding is a bad idea." So how *do* you trick your brain into thinking that your life depends on knowing SQL?

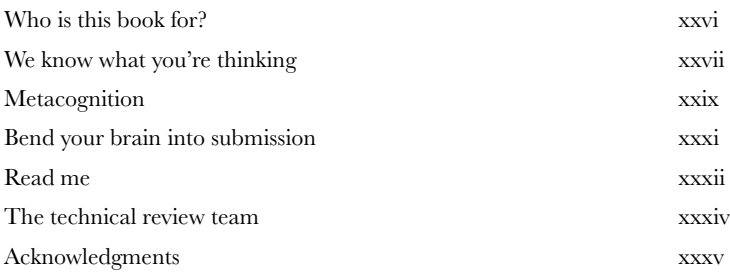

# data and tables

**A place for everything**<br>**Don't you just hate losing things?** Whether it's your car keys, that 25% off coupon for Urban Outfitters, or your application's data, there's nothing worse than not being able to **keep up with what you need**... when you need it. And when it comes to your applications, there's no better place to store your important information than in a **table**. So turn the page, come on in, and take a walk through the world of **relational databases**.

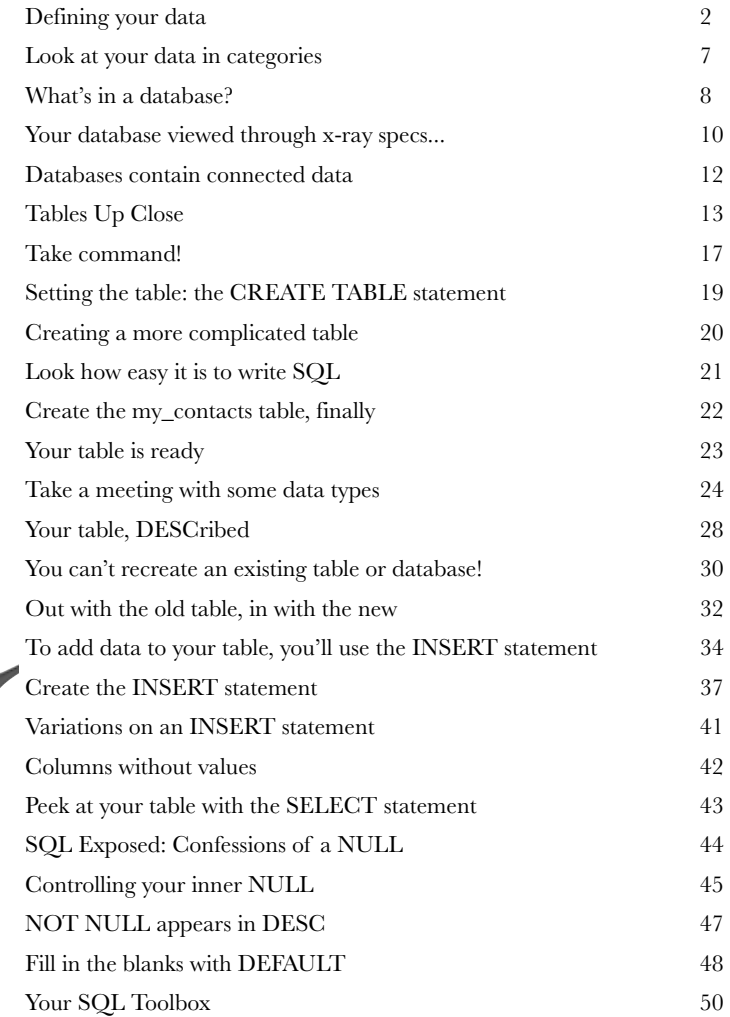

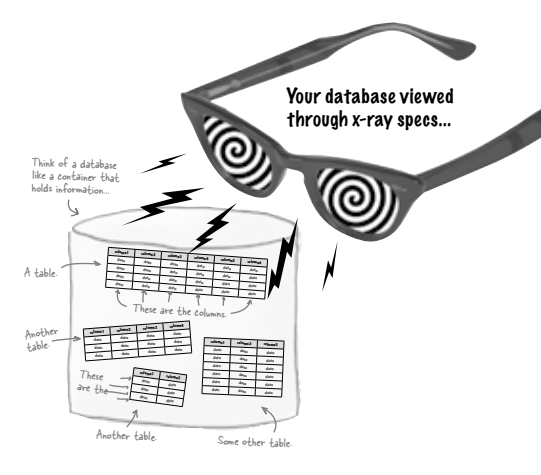

## Gifted data retrieval the SELECT statement

**Is it really better to give than retrieve?** When it comes to databases, chances are you'll need to **retrieve your data** as often than you'll need to insert it. That's where this chapter comes in: you'll meet the powerful **SELECT** statement and learn how to **gain access to that important information** you've been putting in your tables. You'll even learn how to use **WHERE**, **AND**, and **OR** to selectively get to your data and even avoid displaying the data that you *don't* need.

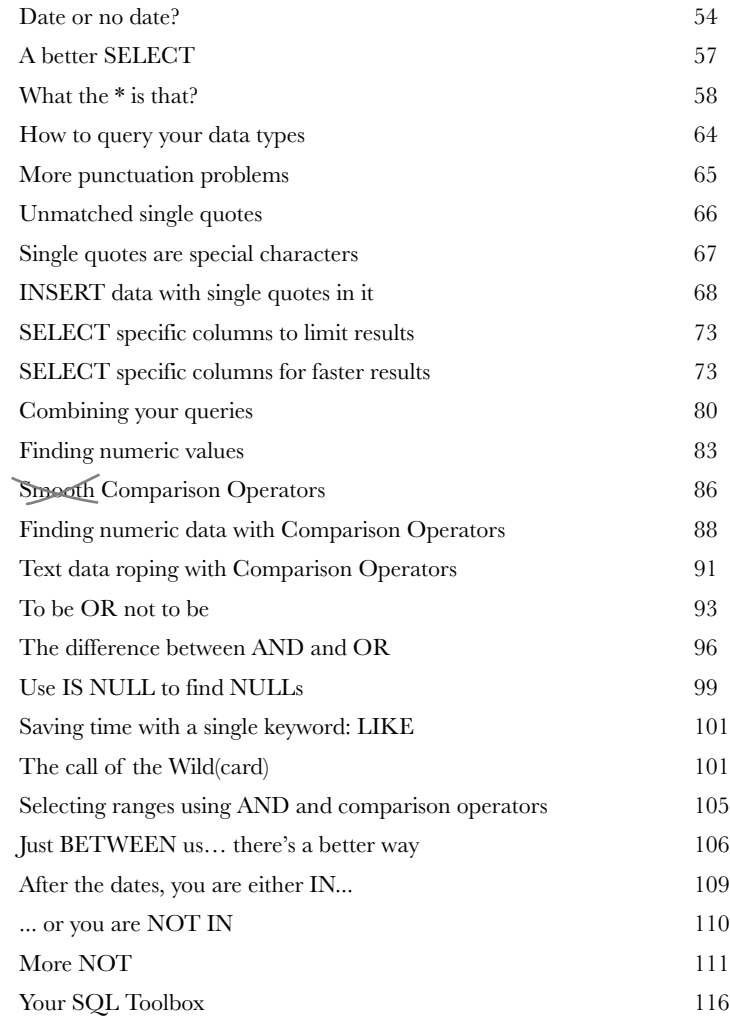

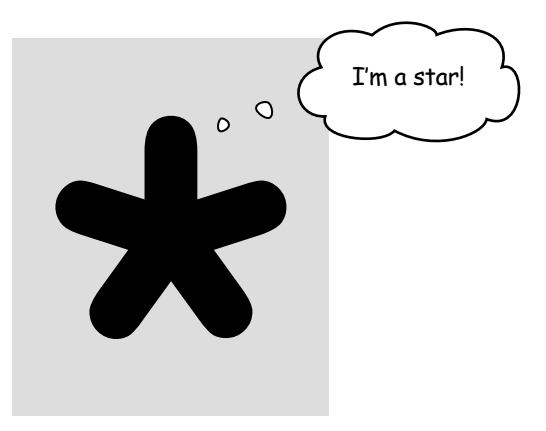

**2**

**3**

## A change will do you good DELETE and UPDATE

**Keep changing your mind? Now it's OK!** With the commands you're about to learn—**DELETE** and **UPDATE**—you're no longer stuck with a decision you made six months ago, when you first inserted that data about mullets coming back into style soon. With UPDATE, you **can change data**, and DELETE lets you **get rid of data** that you don't need anymore. But we're not just giving you the tools; in this chapter, you'll learn how to be selective with your new powers and avoid dumping data that you really do need.

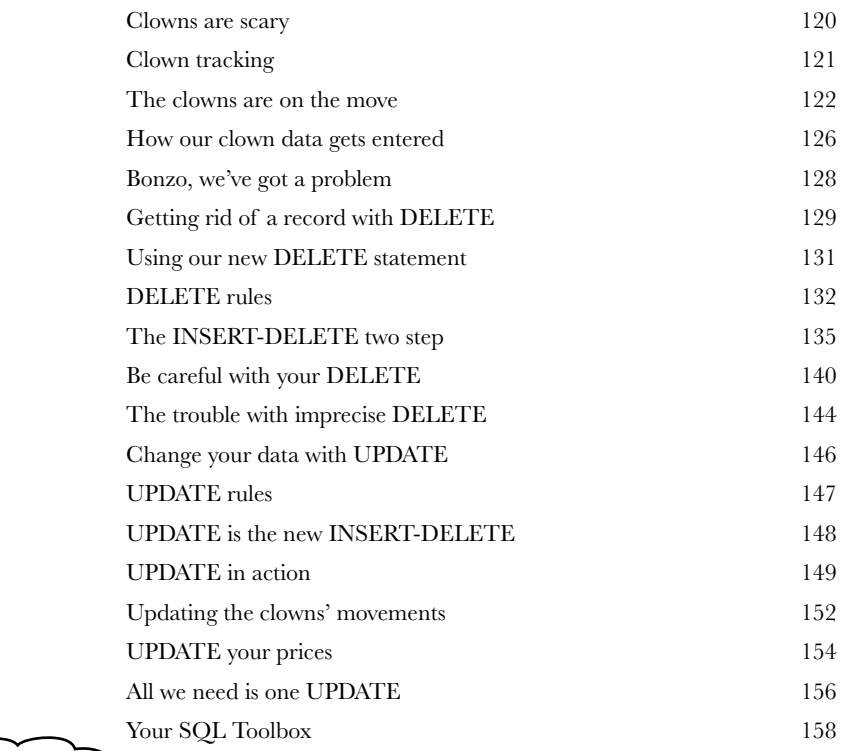

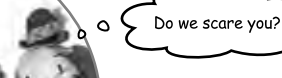

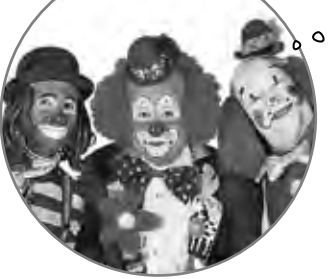

# Why be normal? smart table design

**You've been creating tables without giving much thought to them.** And that's fine, they work. You can SELECT, INSERT, DELETE, and UPDATE with them. But as you **get more data**, you start seeing **things you wish you'd done** to make your WHERE clauses simpler. What you need is to make your tables more *normal*.

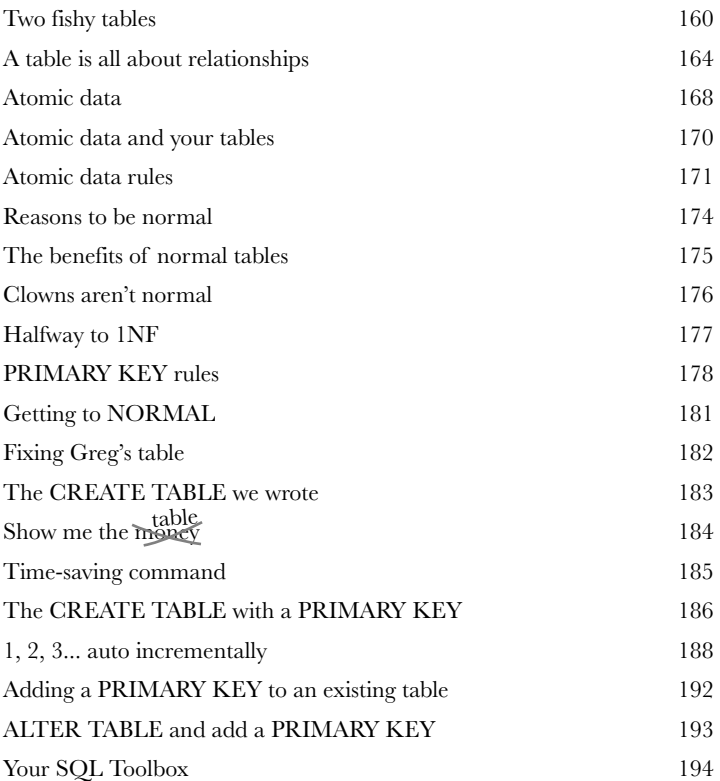

Wait a second. I already have a table full of data. You can't seriously expect me to use the DROP TABLE command like I did in chapter 1 and type in all that data again, just to create a primary key for each record…

**4**

# Rewriting the Past ALTER

#### **Ever wished you could correct the mistakes of your past?**

Well, now is your chance. By using the **ALTER command**, you can apply all the lessons you've been learning to tables you designed days, months, even years ago. Even better, you can do it without affecting your data. By the time you're through here, you'll know what **normal** really means, and you'll be able to apply it to all your tables, past and present.

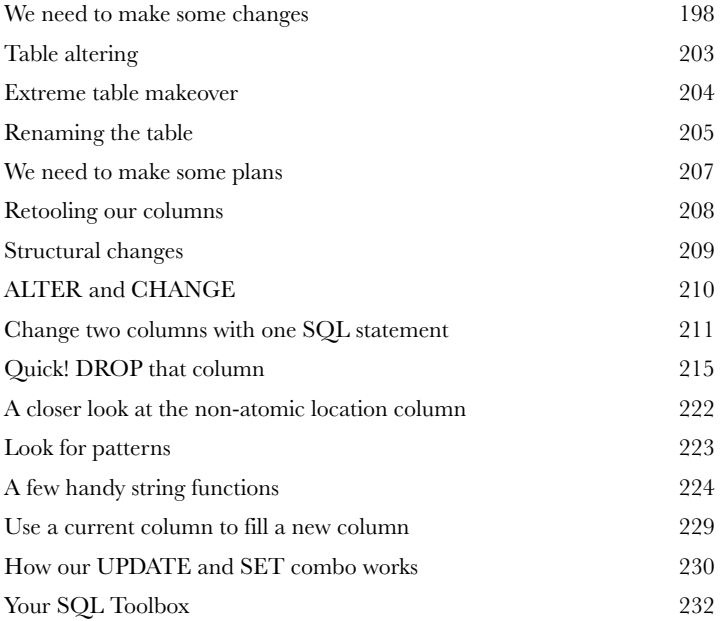

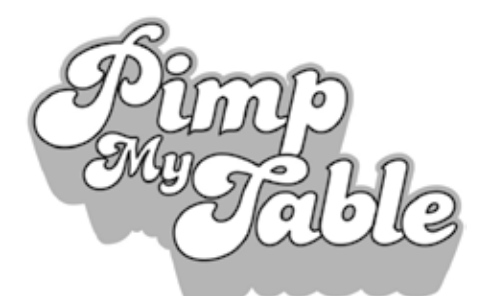

**5**

It's time to turn your tired old hooptie table into a date magnet and take it to a level of table pimpification you never knew existed.

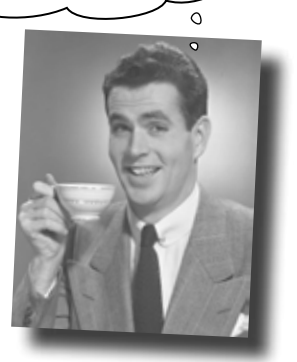

## advanced SELECT

### Seeing your data with new eyes

**It's time to add a little finesse to your toolbox.** You already know how to SELECT data and use WHERE clauses. But sometimes you need more **precision** than SELECT and WHERE provide. In this chapter, you'll learn about how to **order and group** your data, as well as how to **perform math operations** on your results.

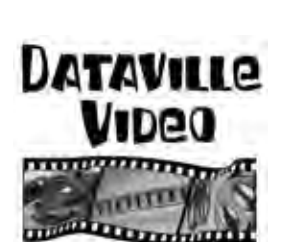

**6**

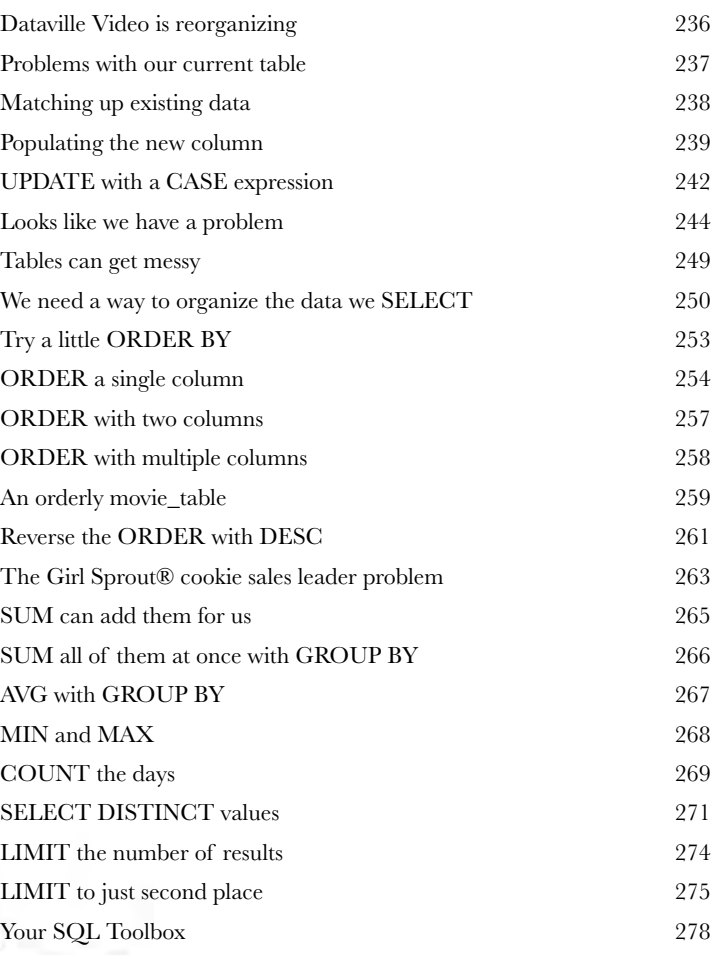

## Outgrowing your table multi-table database design

#### **Sometimes your single table isn't big enough anymore.**

**7** Your data has become more complex, and that **one table** you've been using just **isn't cutting it**. Your single table is full of redundant data, wasting space and slowing down your queries. You've gone as far as you can go with a single table. It's a big world out there, and sometimes you need **more than one table** to contain your data, control it, and ultimately, be the master of your own database.

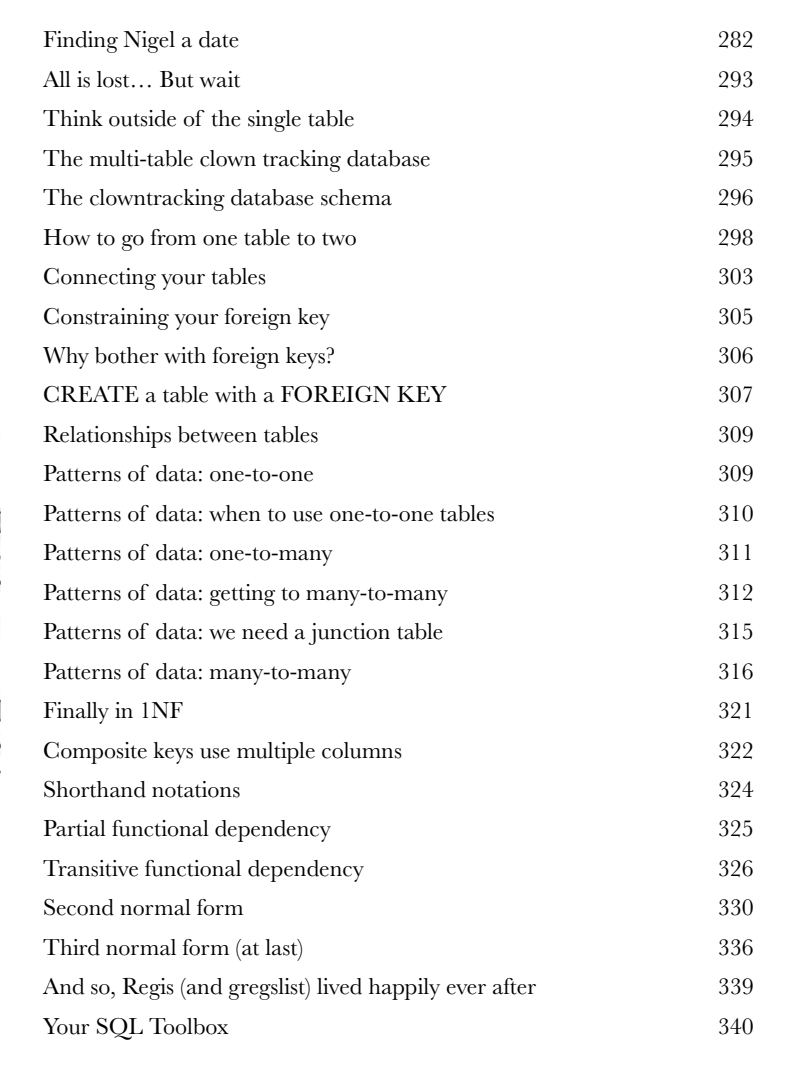

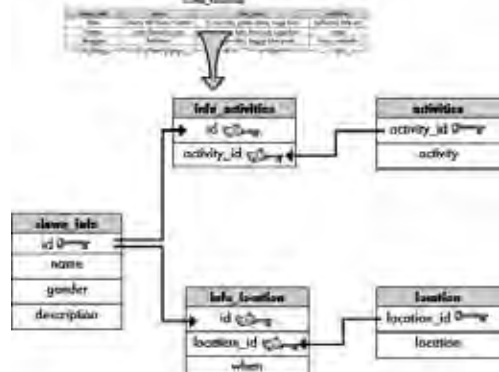

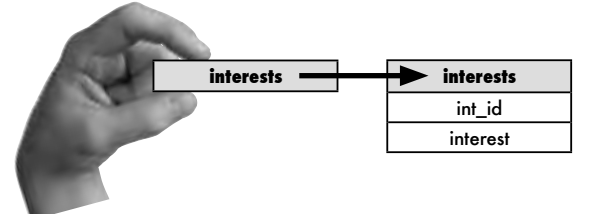

## joins and multi-table operations

## **8** Can't we all just get along?

**Welcome to a multi-table world.** It's great to have more than one table in your database, but you'll need to learn some *new tools and techniques* to work with them. With multiple tables comes confusion, so you'll need **aliases** to keep your tables straight. And **joins** help you connect your tables, so that you can get at all the data you've spread out. Get ready, it's time to **take control of your database** again.

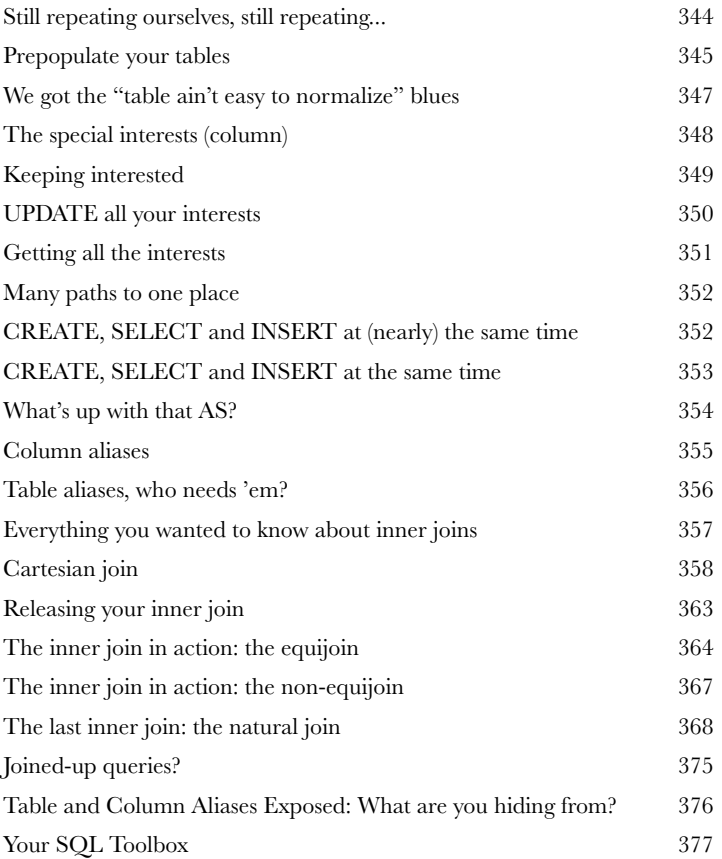

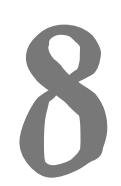

...and that's where little result tables really come from.

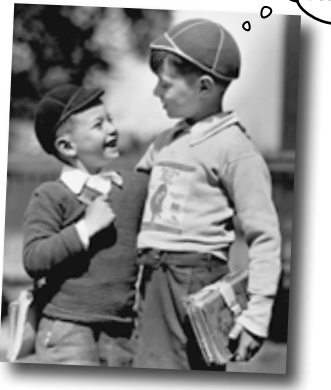

## subqueries

**9** Queries within queries<br>Yes, Jack, I'd like a two-part q<br>but sometimes you need to ask your datak<br>the result of one query and use it as the **Yes, Jack, I'd like a two-part question, please.** Joins are great, but sometimes you need to *ask your database more than one question*. Or *take the result of one query and use it as the input to another query*. That's where **subqueries** come in. They'll help you **avoid duplicate data**, **make your queries more dynamic**, and even get you in to all those high-end concert afterparties. (Well, not really, but two out of three ain't bad!)

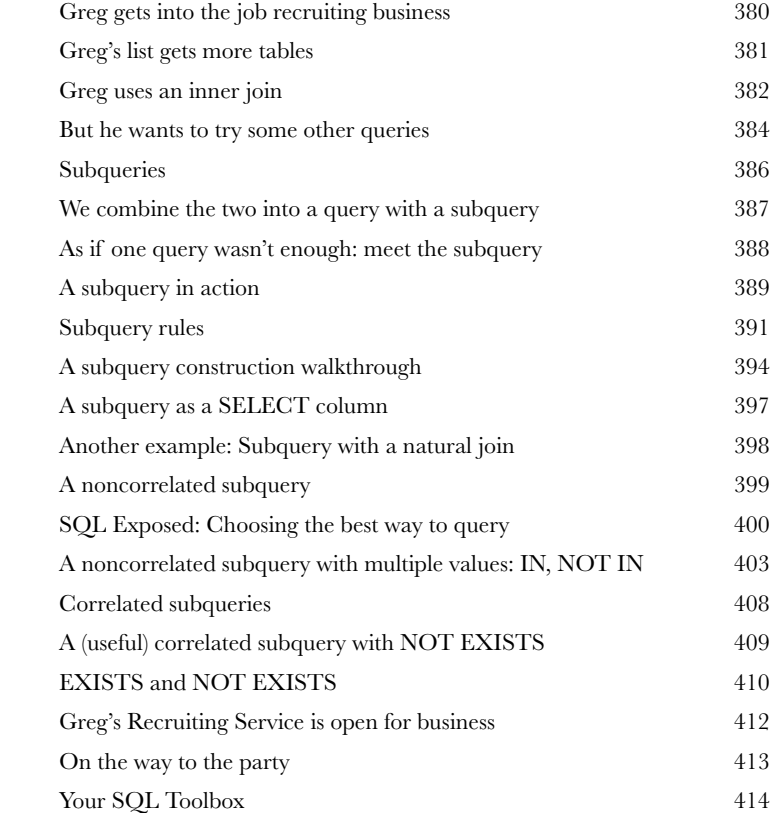

Inner query

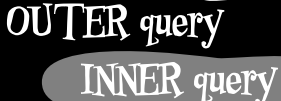

SELECT some column, another column FROM table WHERE  $column = (SELECT column FROM tab)$ 

**xviii**

Outer query

## outer joins, self-joins, and unions

**10** New maneuvers<br>
You only know half of<br>
that return every possible row,<br>
there is a match. But what you You only know half of the story about joins. You've seen cross joins that return every possible row, and inner joins that return rows from both tables where there is a match. But what you haven't seen are **outer joins** that give you back rows that *don't have matching counterparts in the other table*, **self‑joins** which (strangely enough) *join a single table to itself*, and **unions** that c*ombine the results of queries*. Once you learn these tricks, you'll be able to get at all your data exactly the way you need to. (And we haven't forgotten about exposing the truth about subqueries, either!)

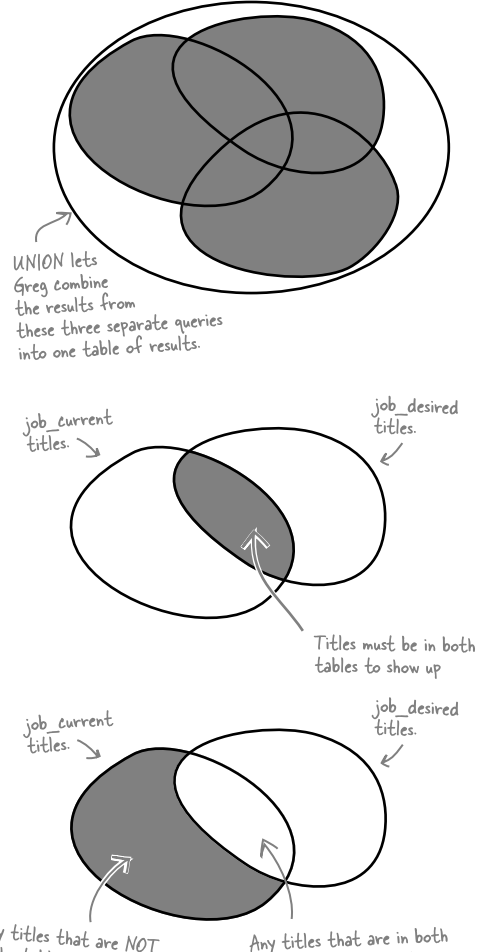

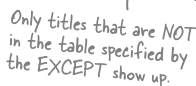

tables will be excluded from the results.

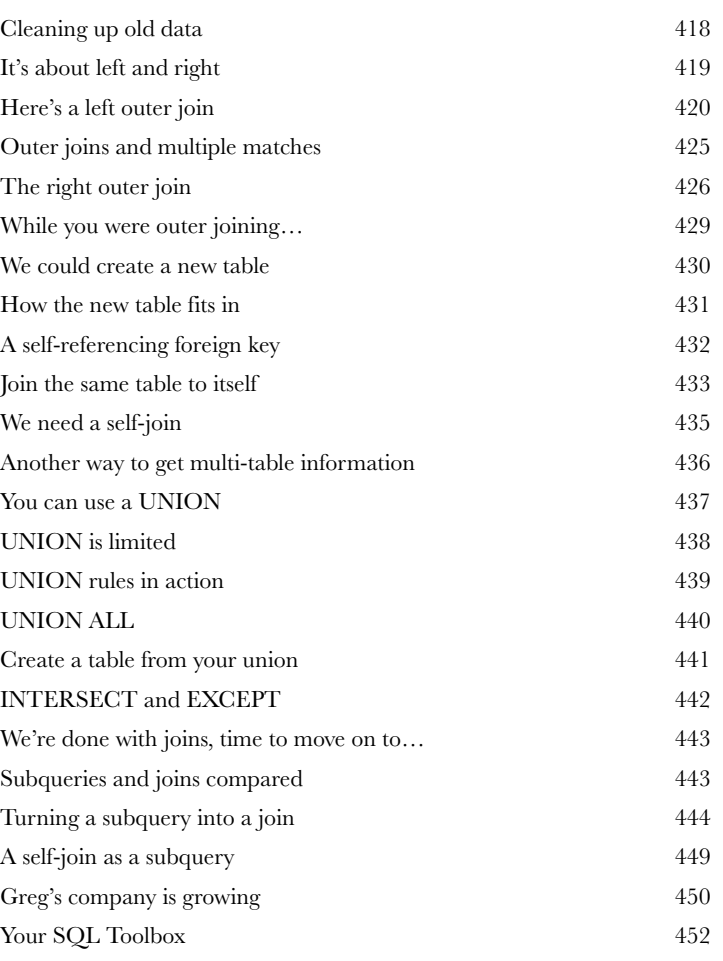

# **11** Too many cooks spoil the database constraints, views, and transactions

#### **Your database has grown and other people need to use it.**

The problem is that some of them won't be as skilled at SQL as you are. You need ways to **keep them from entering the wrong data**, techniques for allowing them to **only see part of the data**, and ways to **stop them from stepping on each other when they try entering data at the same time**. In this chapter we begin protecting our data from the mistakes of others. Welcome to Defensive Databases, Part 1.

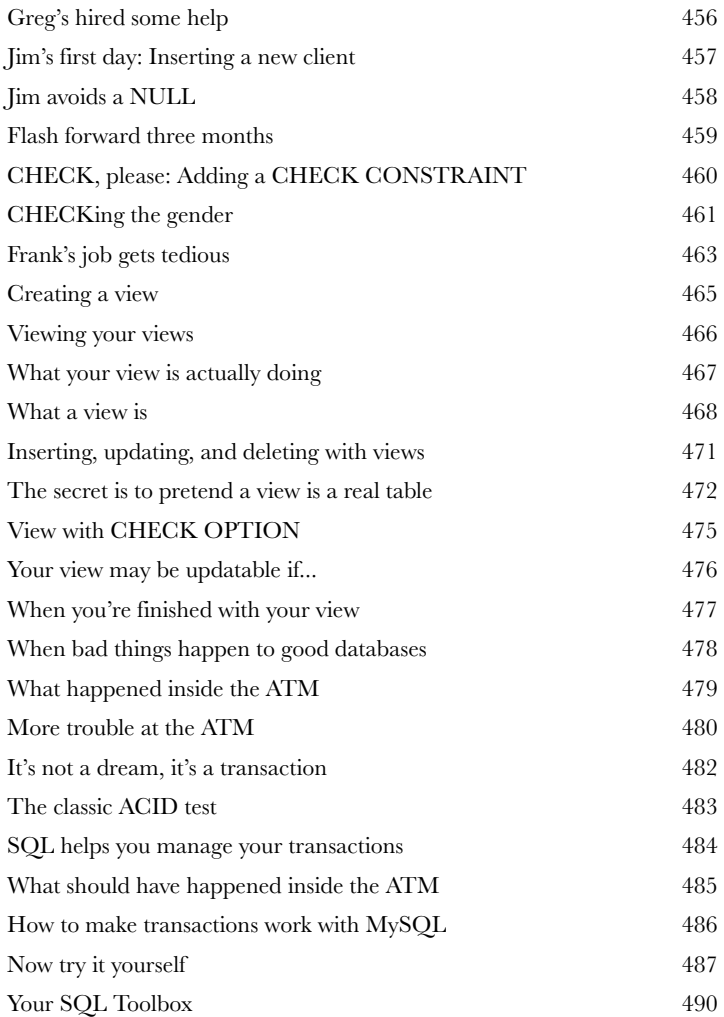

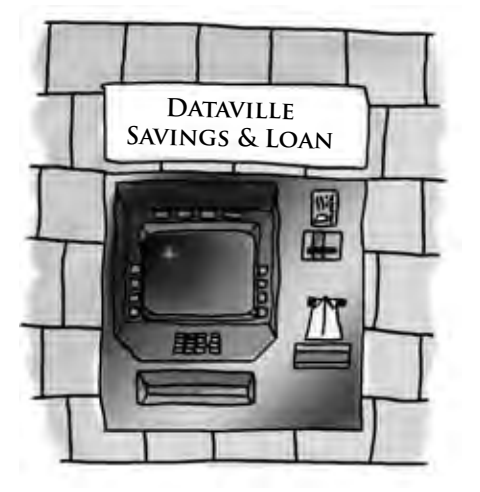

### security

**12** Protecting your assets<br>
You've put an enormous amou<br>
creating your database. And you<br>
it. You've also had to give other people acce **You've put an enormous amount of time and energy into creating your database.** And you'd be devastated if anything happened to it. You've also had to give other people **access to your data**, and you're worried that they might insert or update something incorrectly, or even worse, **delete the wrong data**. You're about to learn how databases and the objects in them can be made more **secure**, and how you can have complete control over *who can do what with your data.*

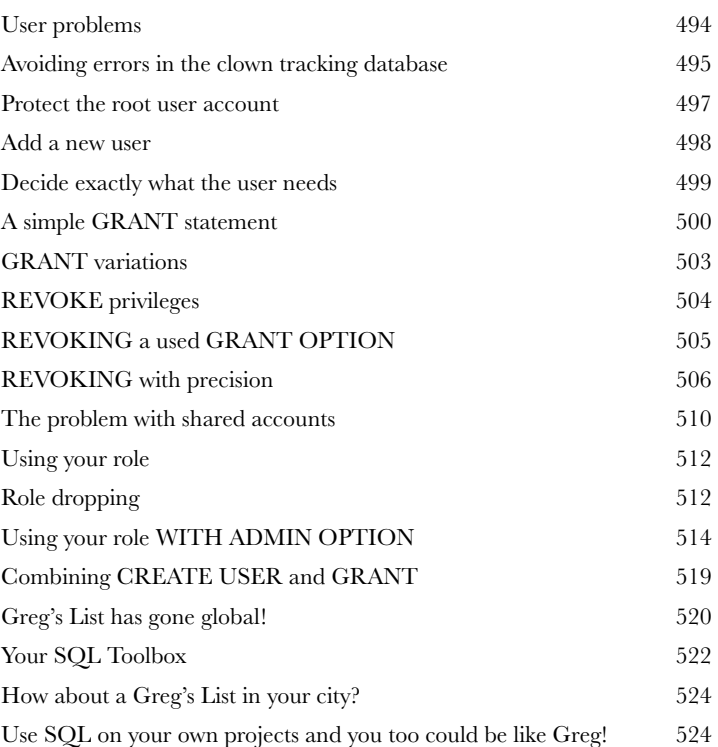

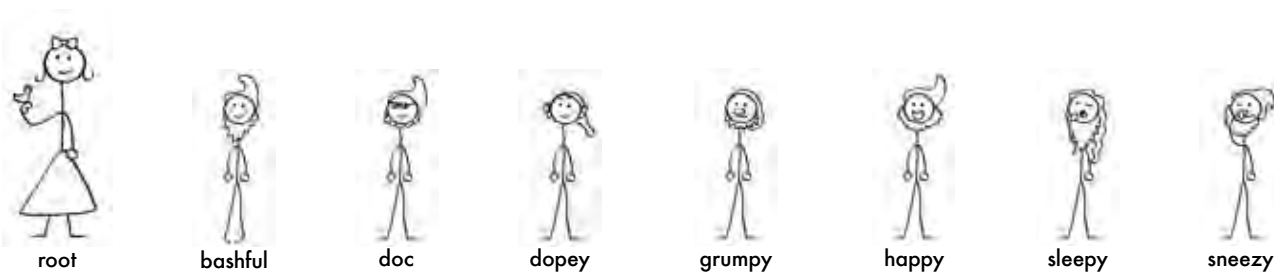

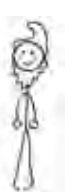

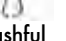

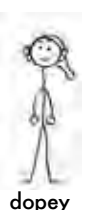

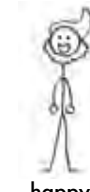

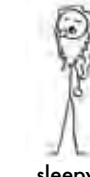

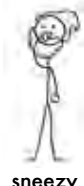

**xxi**

## leftovers

**i**

### The Top Ten Topics (we didn't cover)

**Even after all that, there's a bit more.** There are just a few more things we think you need to know. We wouldn't feel right about ignoring them, even though they only need a brief mention. So before you put the book down, take a read through these **short but important SQL tidbits**. Besides, once you're done here, all that's left is another appendix... and the

index... and maybe some ads... and then you're really done. We promise!

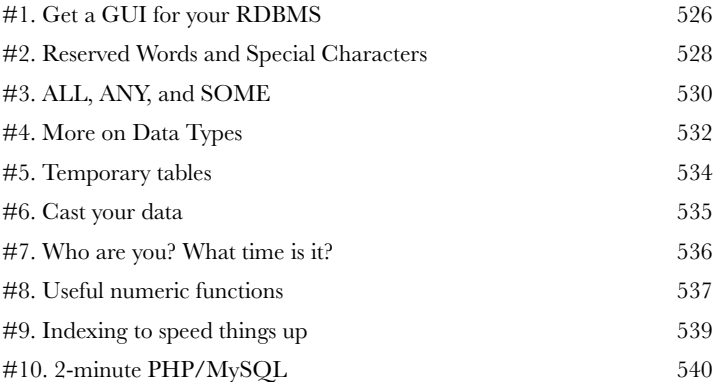

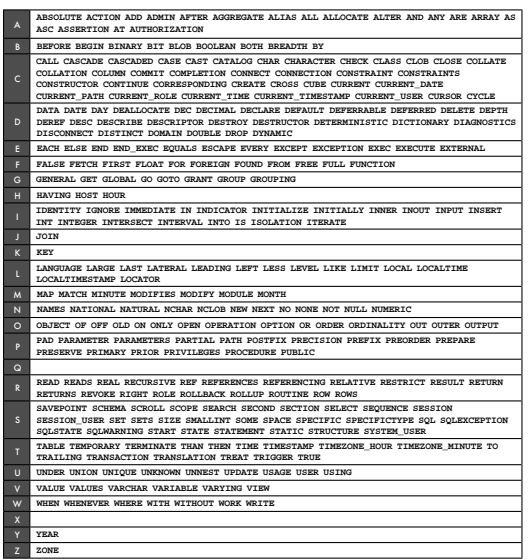

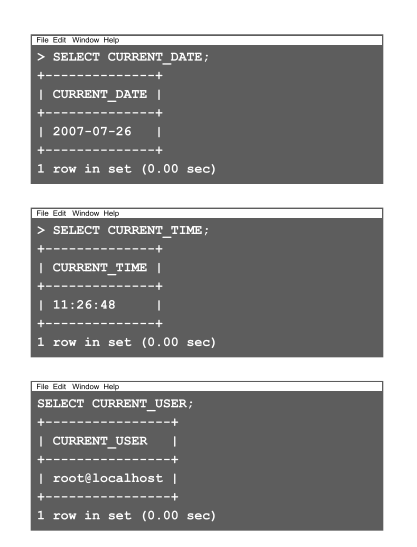

## mySQL installation

# **iii** Try it out for yourself<br>All your new SQL skills won'<br>without a place to apply their<br>instructions for getting your very own My **All your new SQL skills won't do you much good**  without a place to apply them. This appendix contains

instructions for getting your very own MySQL RDBMS for you to work with.

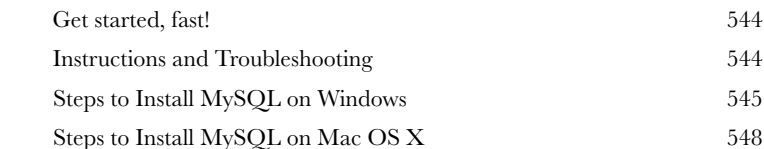

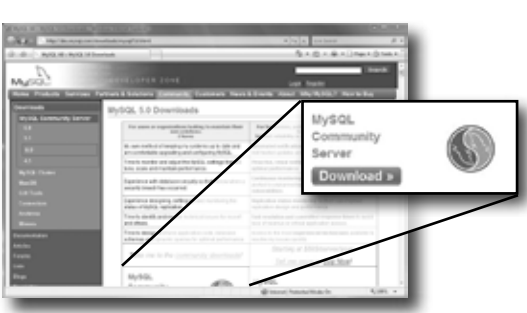

## tools roundup

## **All your new SQL tools**

### **Here are all your SQL tools in one place for the first time, for one night only (kidding)!** This is a

roundup of all the SQL tools we've covered. Take a moment to *survey the list and feel great*—**you learned them all**!

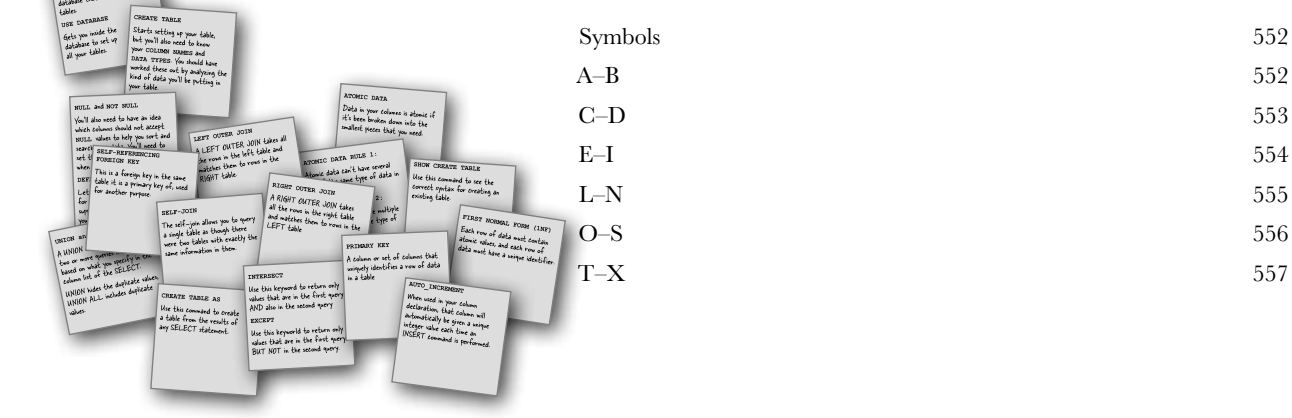